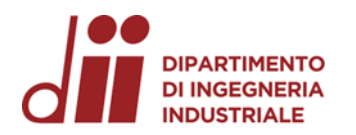

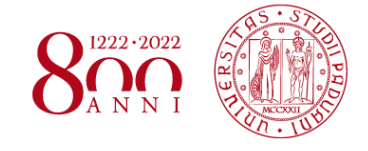

*www.dii.unipd.it*

www.dii.unipd.it

Università degli Studi di Padova – Dipartimento di Ingegneria Industriale

Corso di Laurea in Ingegneria Aerospaziale

## *Relazione per la prova finale*

## *Liquefazione dell'idrogeno e sue applicazioni in campo aerospaziale*

Tutor universitario: Prof. Azzolin Marco

Laureando*: Zampieri Mattia*

Padova, 08/03/2024

*Corso di Laurea in Ingegneria …*

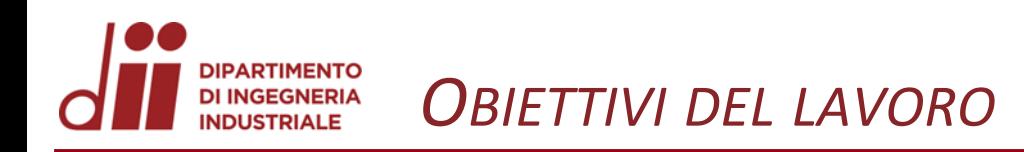

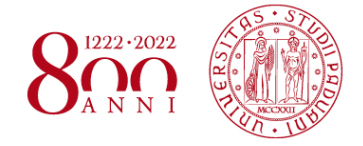

## 1) LIQUEFAZIONE DELL'IDROGENO 2) IDROGENO LIQUIDO

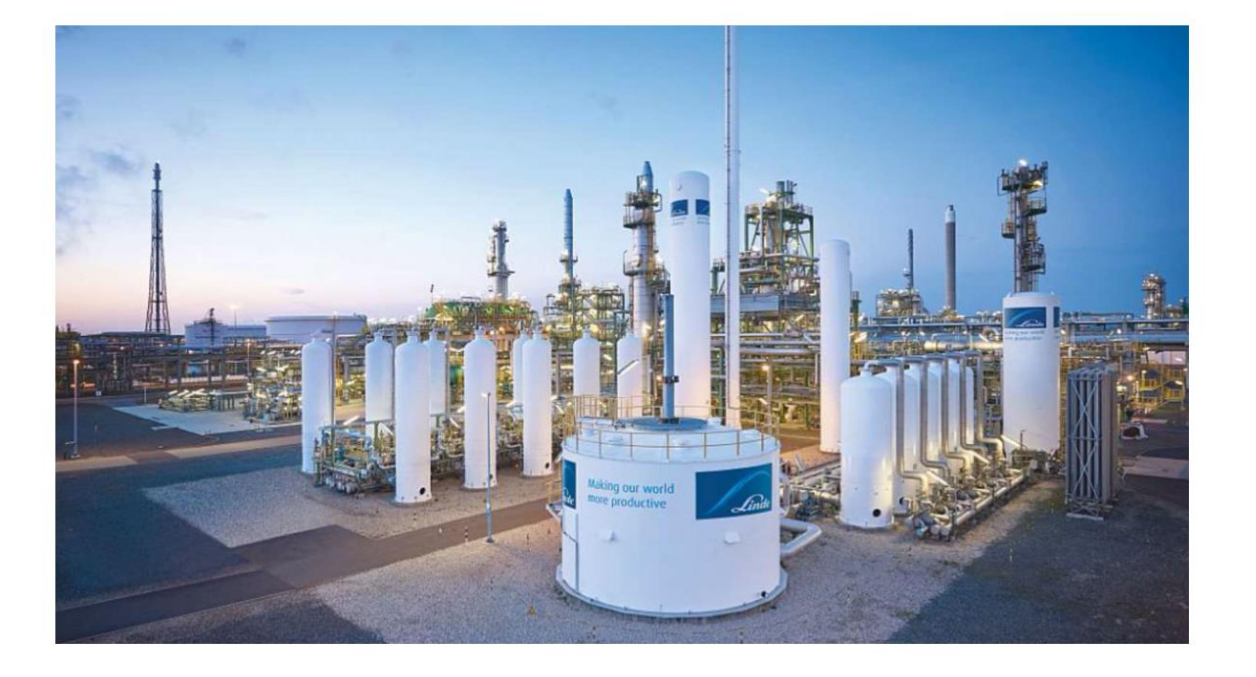

Figura 1.1: Impianto di raffreddamento per idrogeno tipo Linde-Hampson pre-raffreddato, Leuna (Germania) [1] Figura 1.2: motore J-2 del SATURN V [2]

# NEL SETTORE AEROSPAZIALE

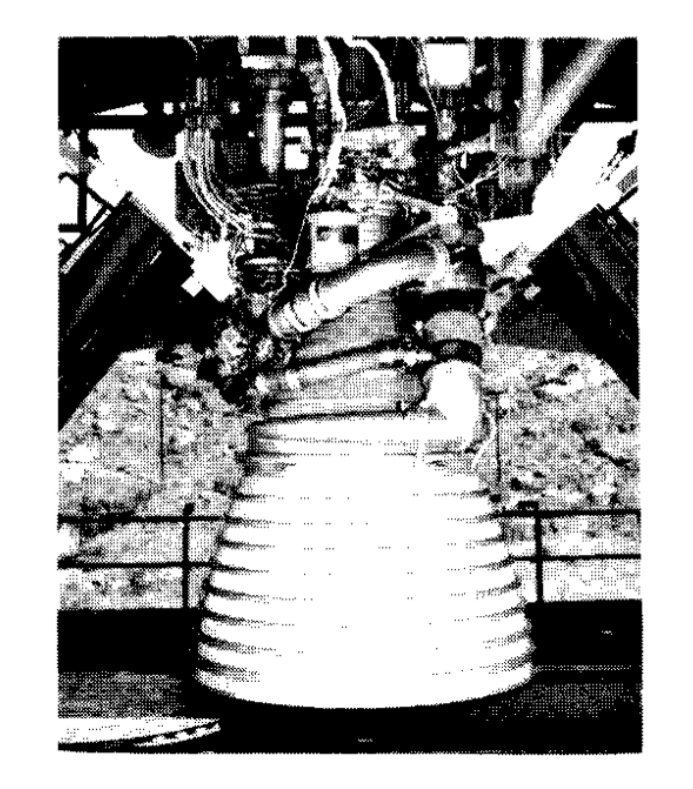

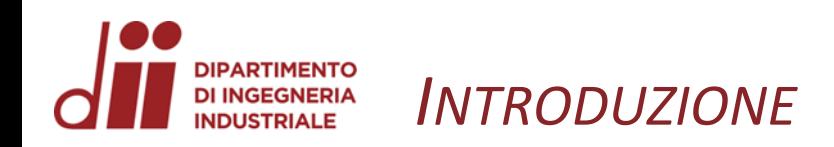

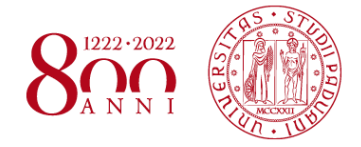

- PERCHE' IDROGENO? **Q IDROGENO ABBONDANTEMENTE PRESENTE IN NATURA**  $\Box$  COMBUSTIONE (CON OSSIGENO)  $\Box$  VAPORE ACQUEO  $\Box$ **COMBUSTIBILE SOSTENIBILE**
- 2. PERCHE' IN FORMA LIQUIDA ?
	- $\Box$  GH<sub>2</sub>  $\Box$  BASSA DENSITA' RISPETTO A LH<sub>2</sub>
		- VOLUME SPECIFICO COSTANTE > AUMENTARE PRESSIONE **PROBLEMI**  $\bullet$ **STOCCAGGIO**

#### FACILITA' D'USO  $\Box$  LH<sub>2</sub>

- 3. COME OTTENERE LH2 ?
	- $\Box$  CICLO INVERSO LINDE-HAMPSON (E VARIANTI)
	- **CICLO INVERSO CLAUDE**  $\Box$

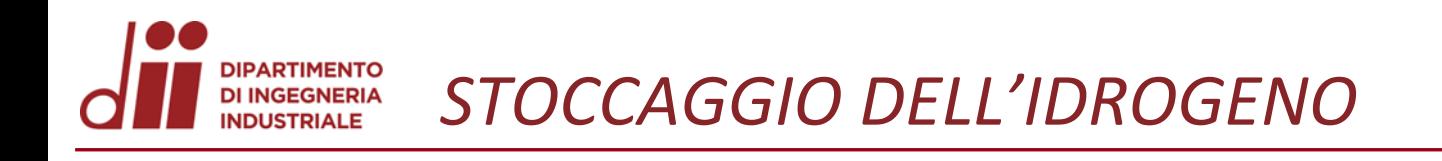

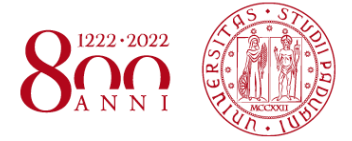

*www.dii.unipd.it*

www.dii.unipd.it

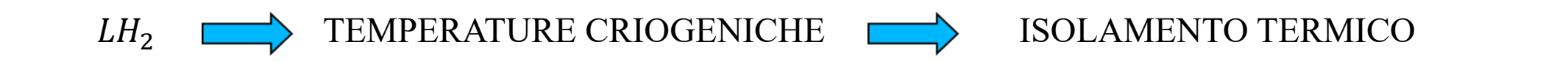

### ❖ PARETE ISOLANTE:

- MATERIALI CON BASSA CONDUCIBILITA' TERMICA
- MLI
- 

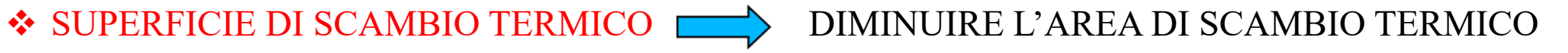

• SERBATOIO SFERICO

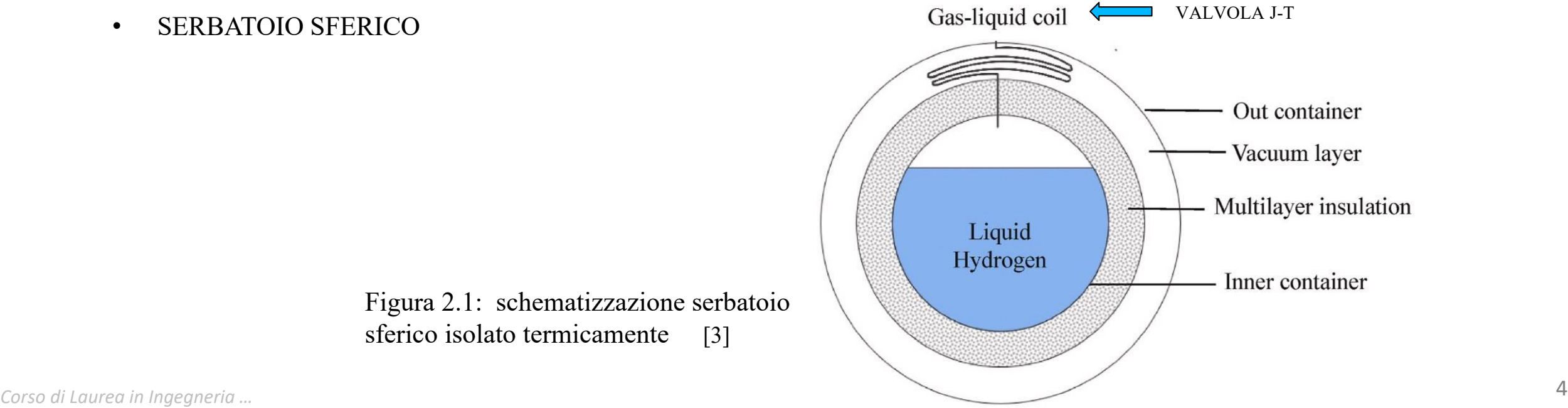

Figura 2.1: schematizzazione serbatoio sferico isolato termicamente [3]

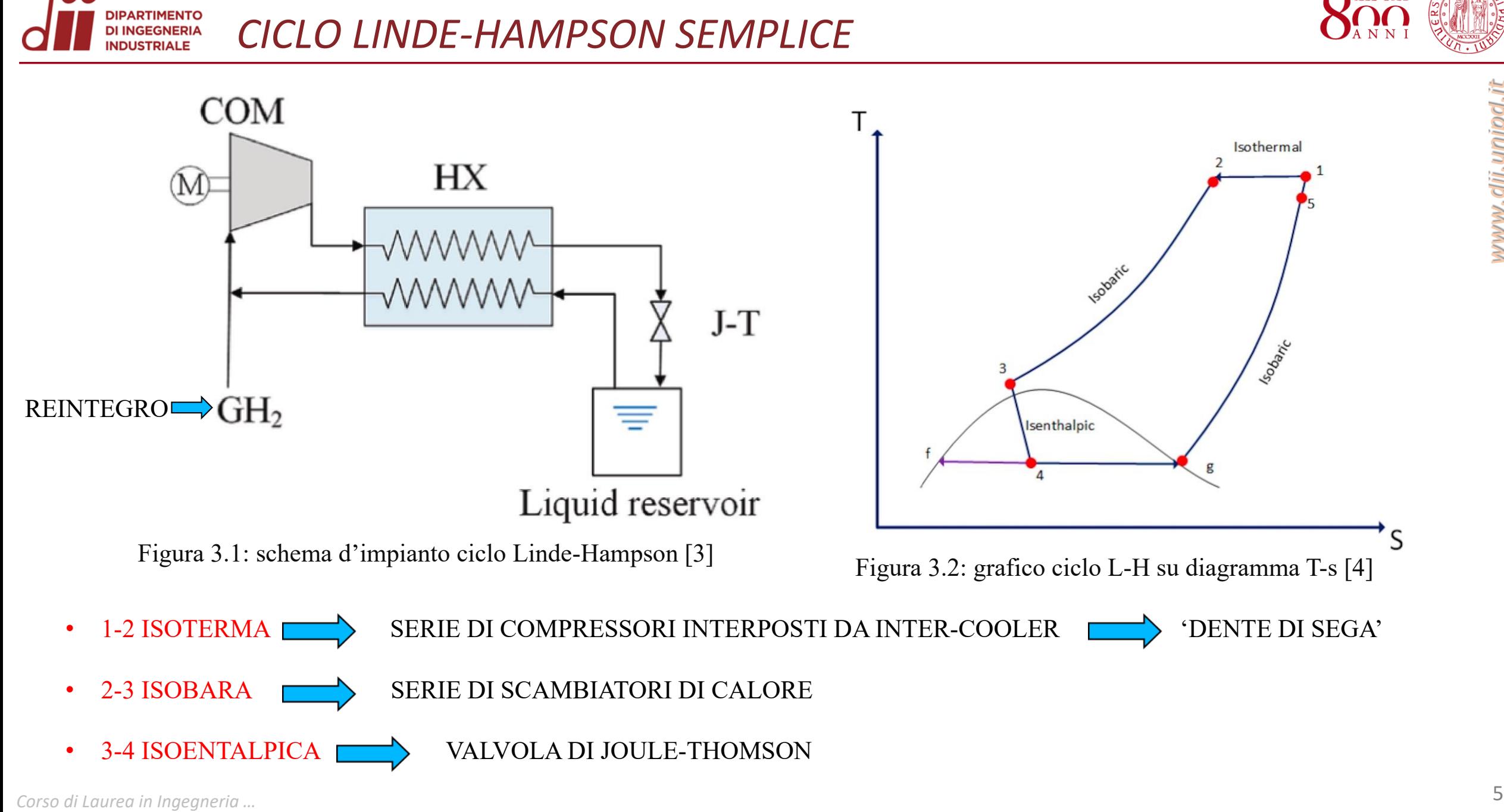

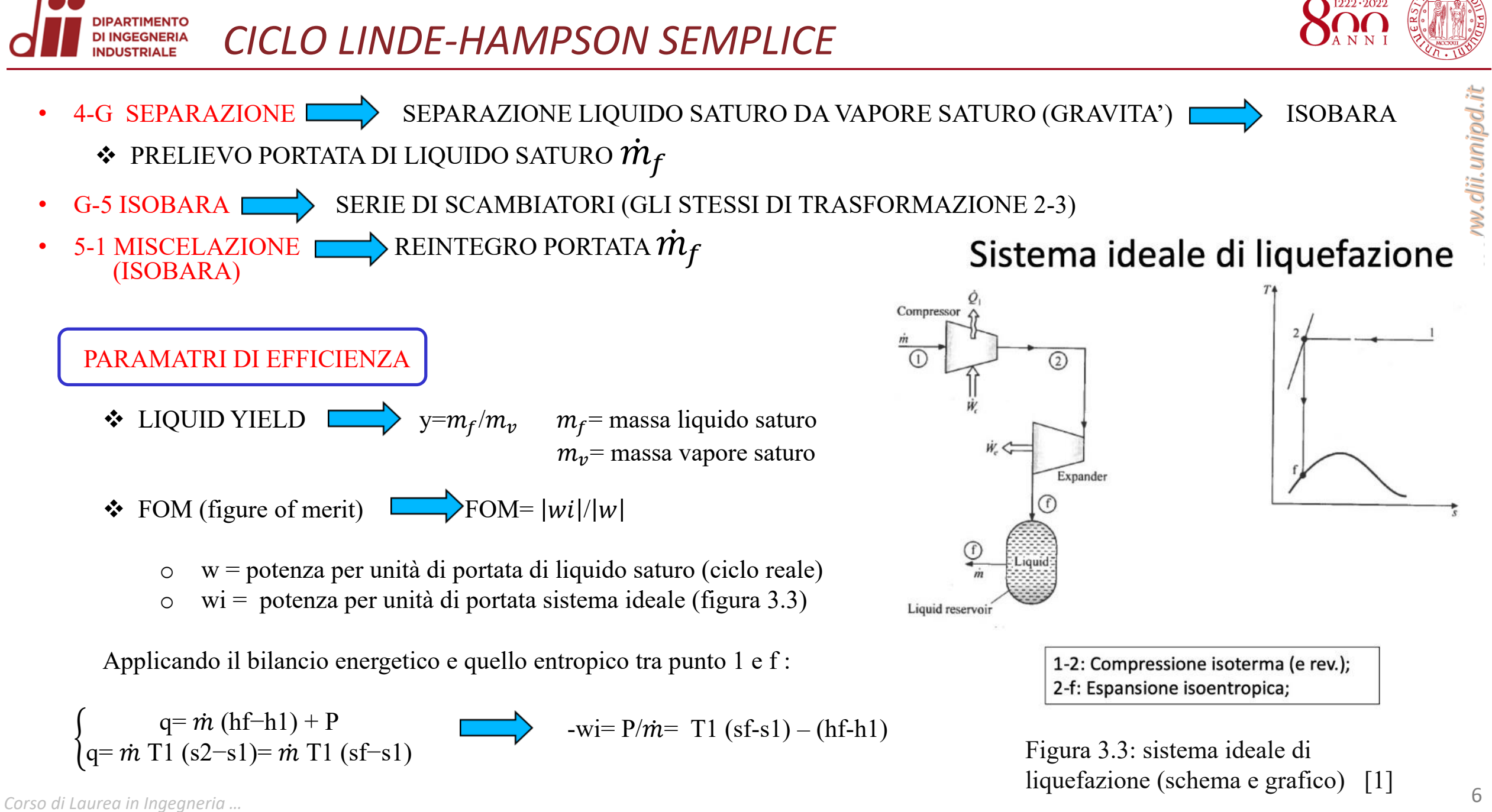

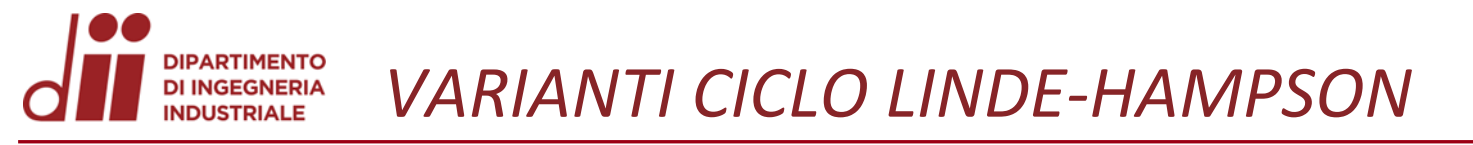

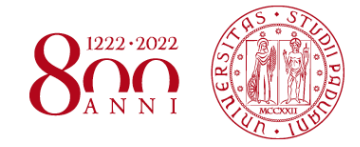

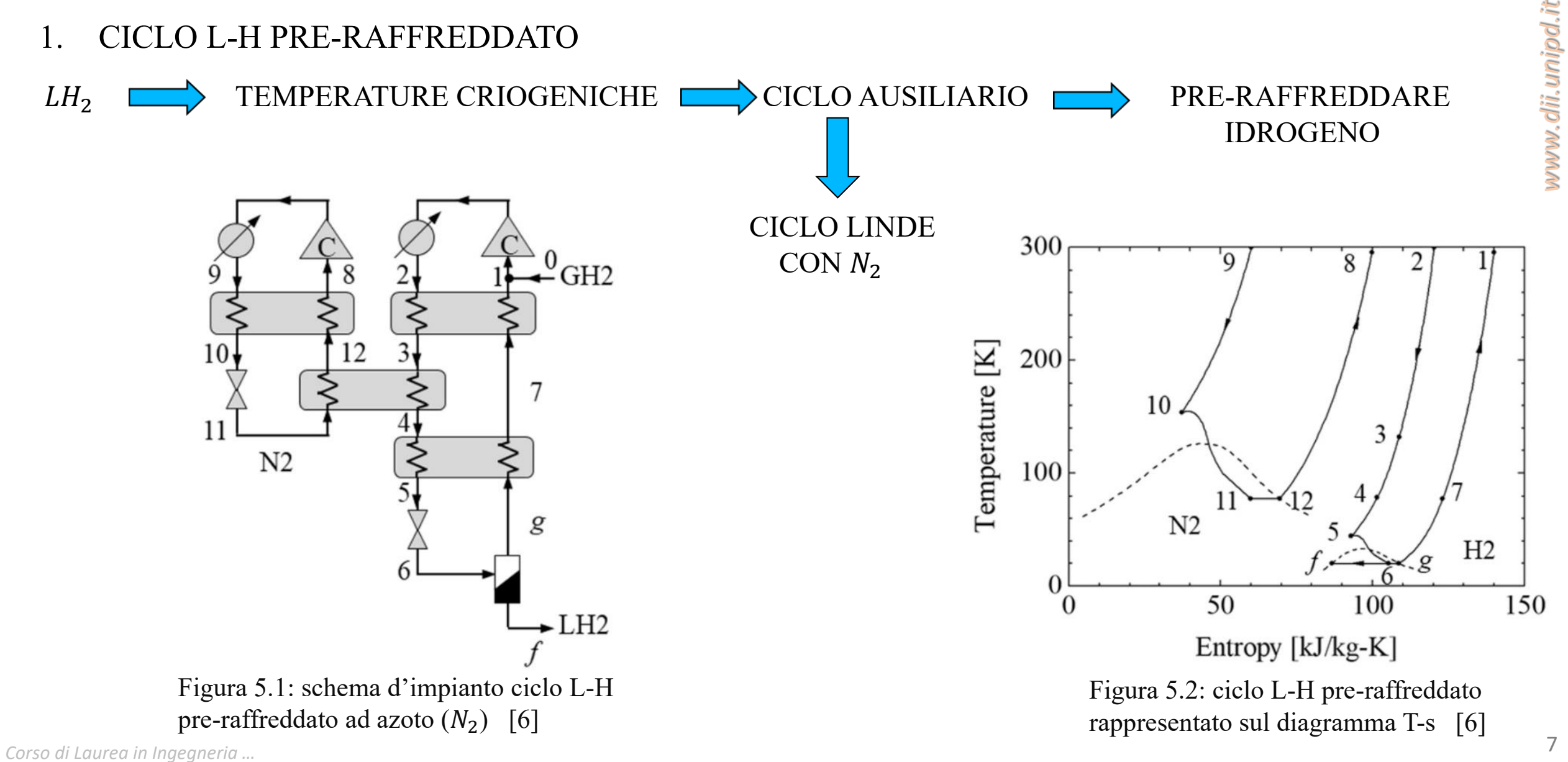

#### CICLO LINDE PRE-RAFFREDDATO ESERCITAZIONE 1 **DI INGEGNERIA**

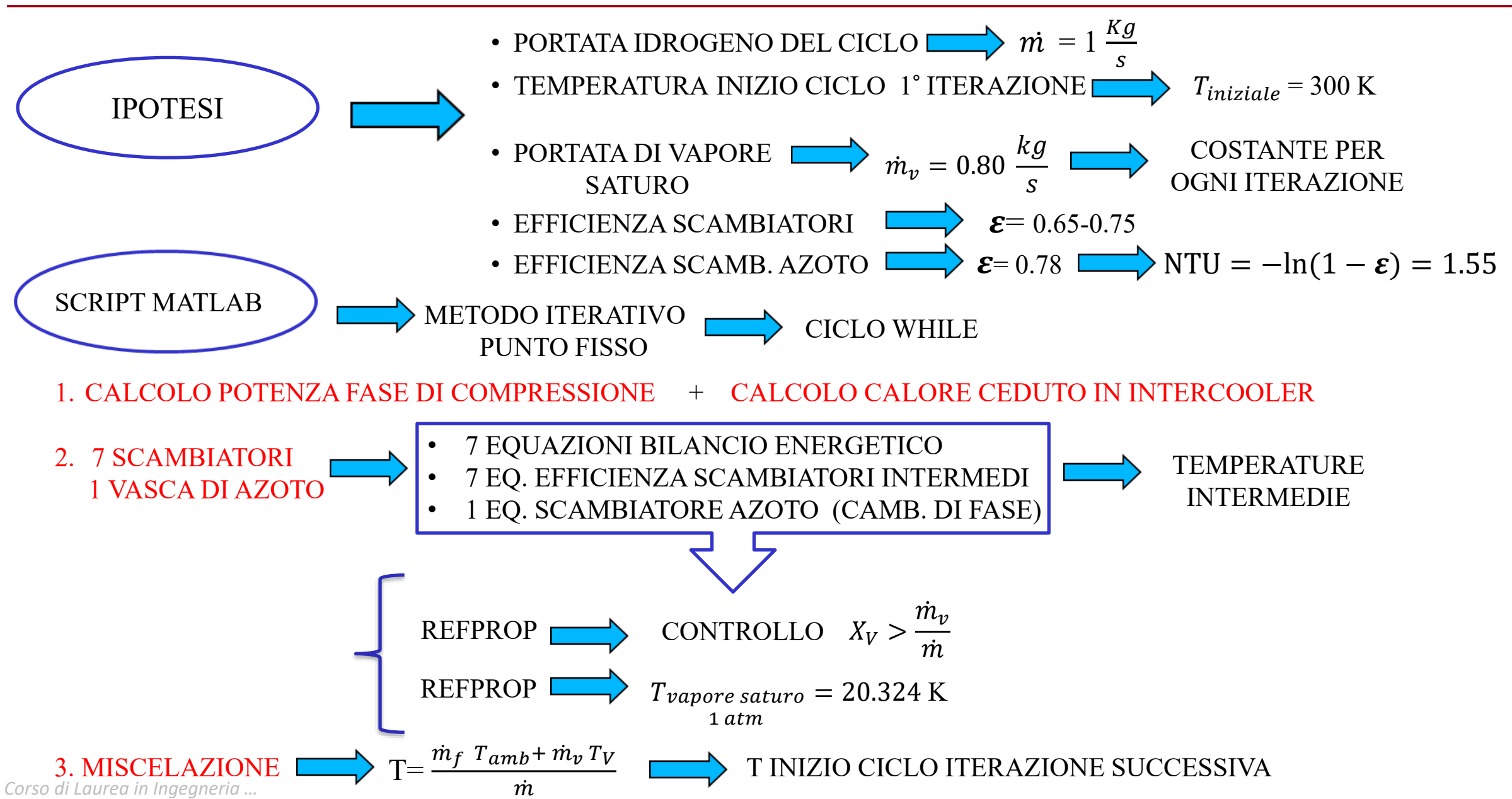

www.dii.unipd.ii

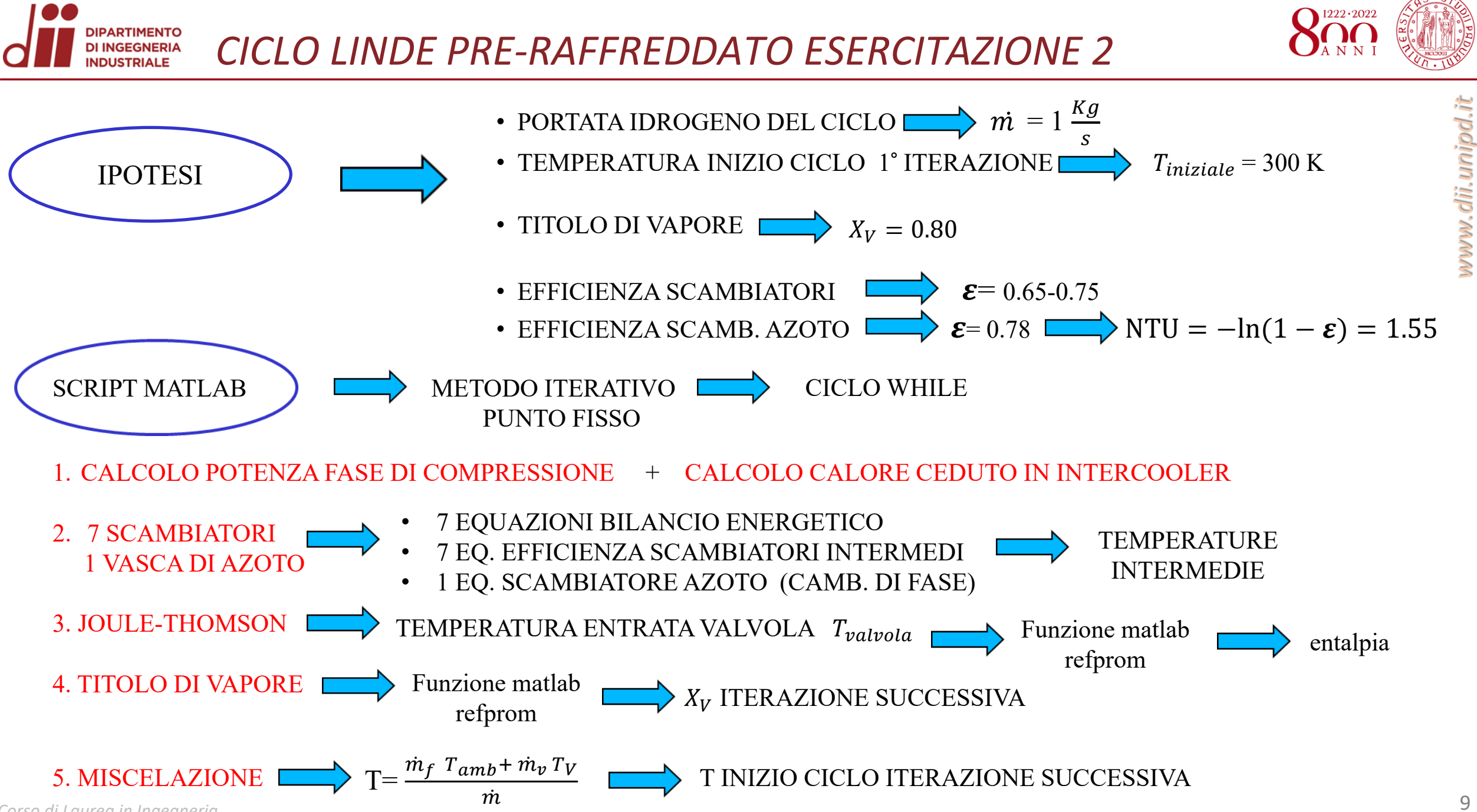

Corso di Laurea in Ingegneria ...

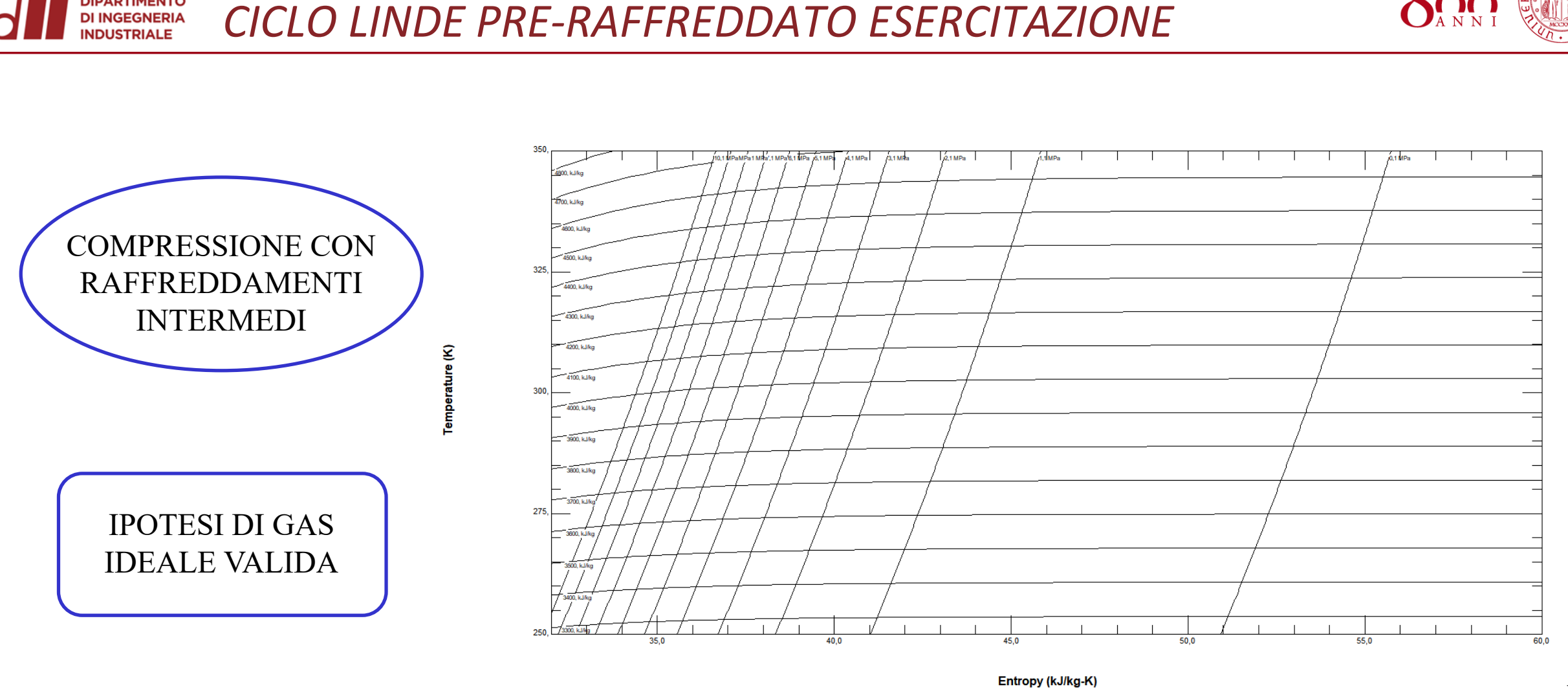

Figura 4.1: diagramma entropico T-s (p= 0.1-10 MPa; T= 250-350 K) [5]

**DIPARTIMENTO** 

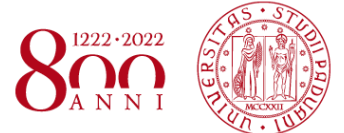

*www.dii.unipd.it*

www.dii.unipd.it

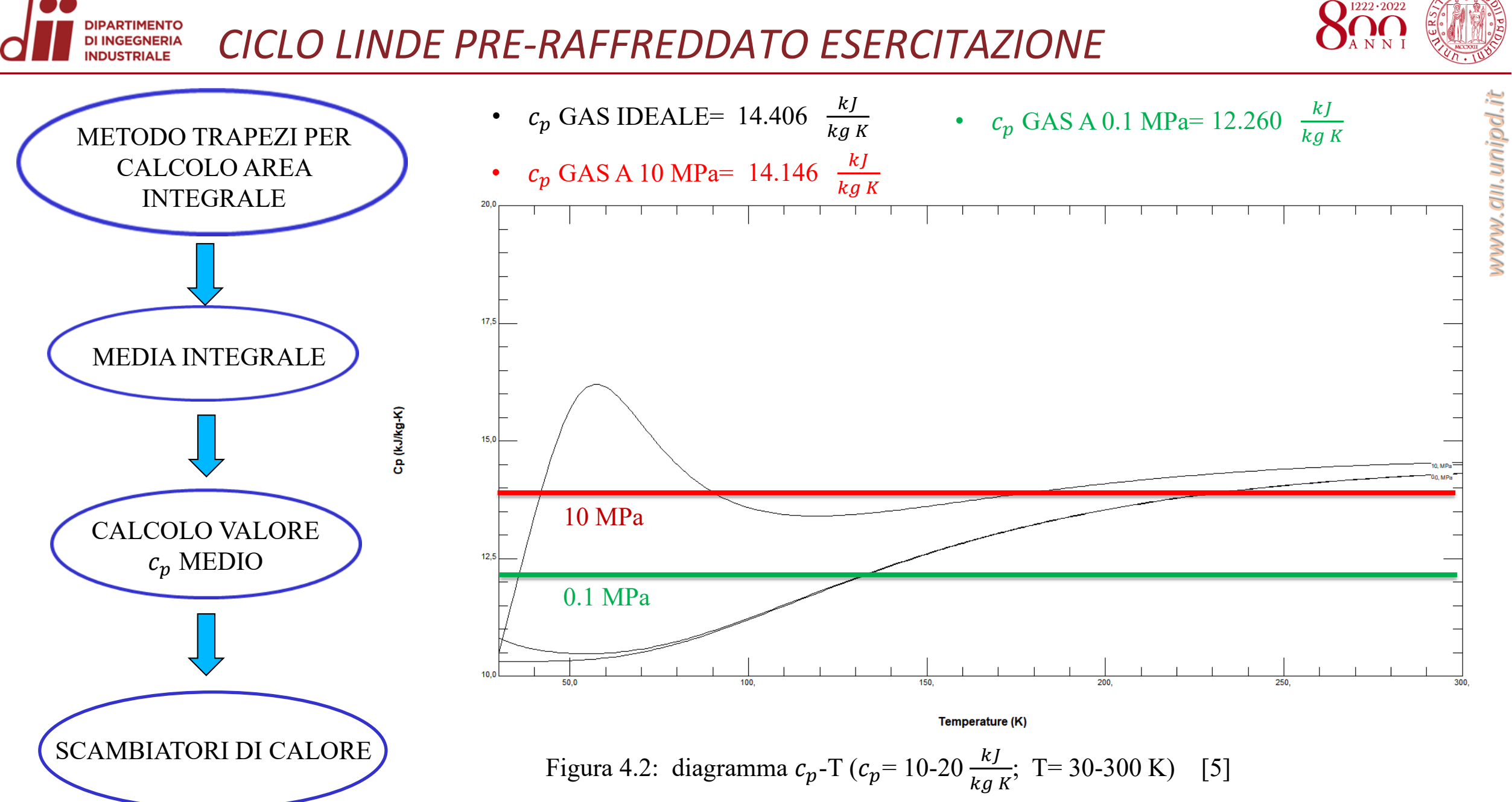

*Corso di Laurea in Ingegneria …* 11

*www.dii.unipd.it*

#### **PARTIMENTO** DI INGEGNERIA<br>INDUSTRIALE *CICLO LINDE PRE-RAFFREDDATO ESERCITAZIONE*

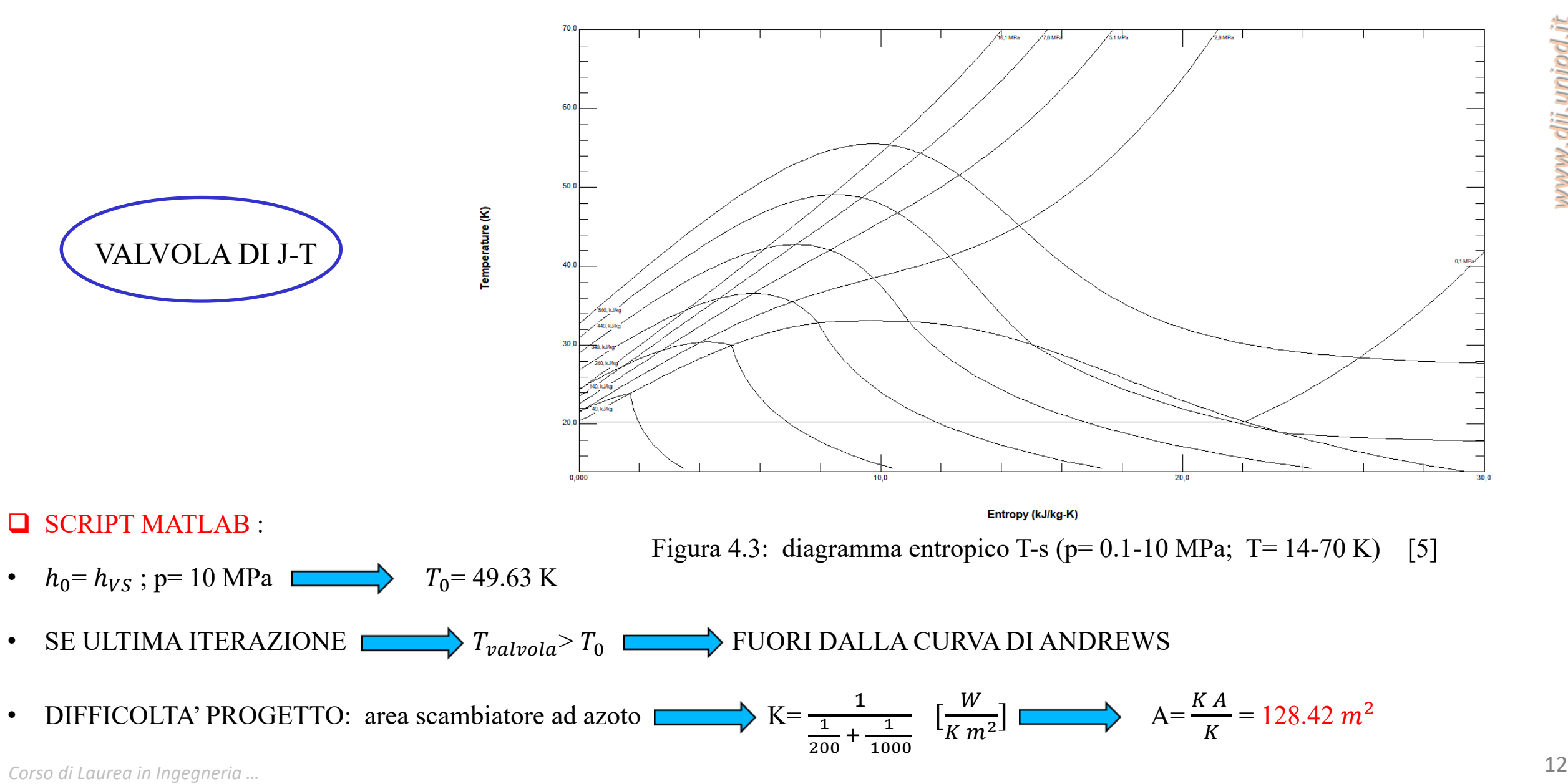

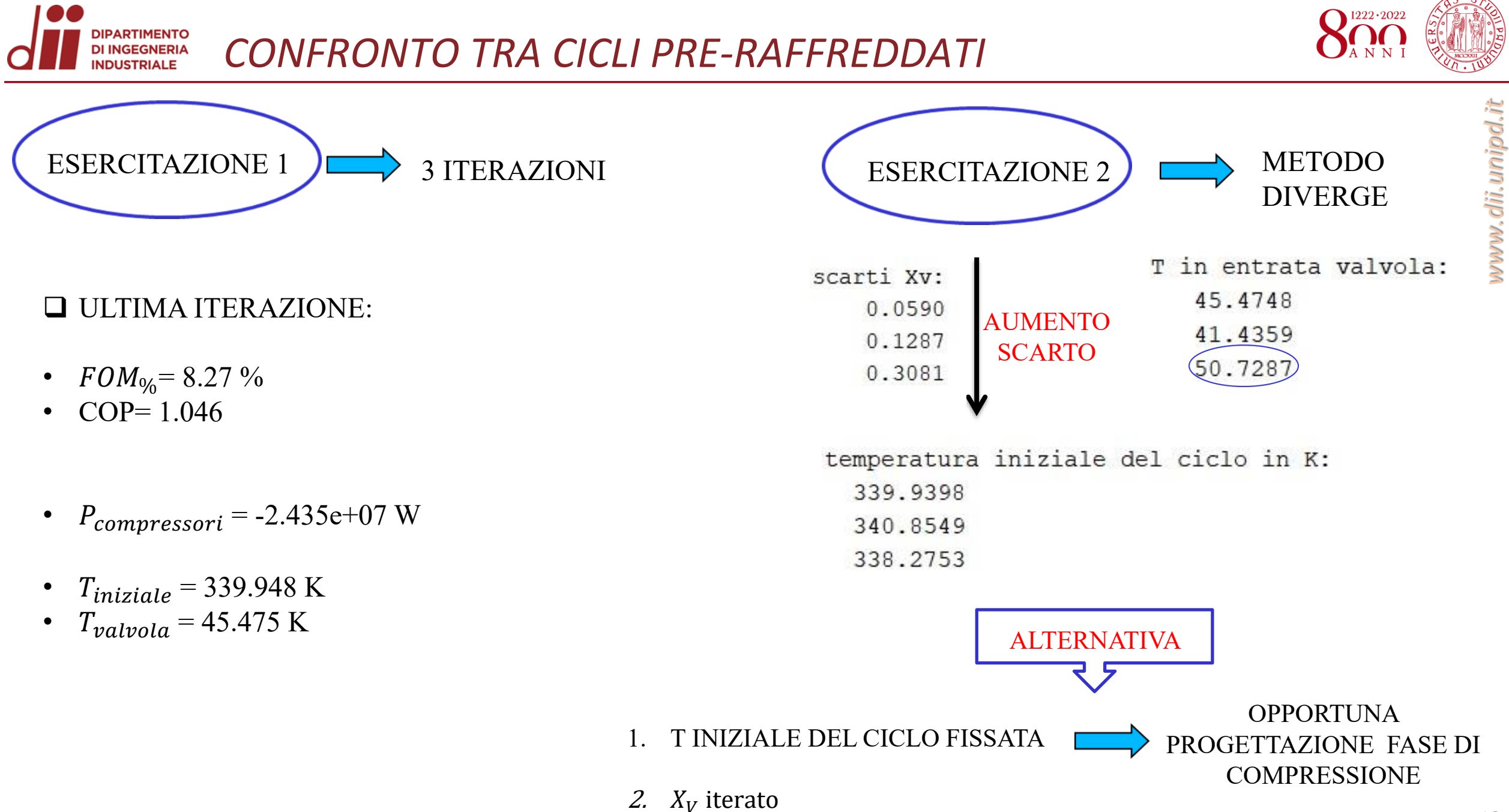

Corso di Laurea in Ingegneria ...

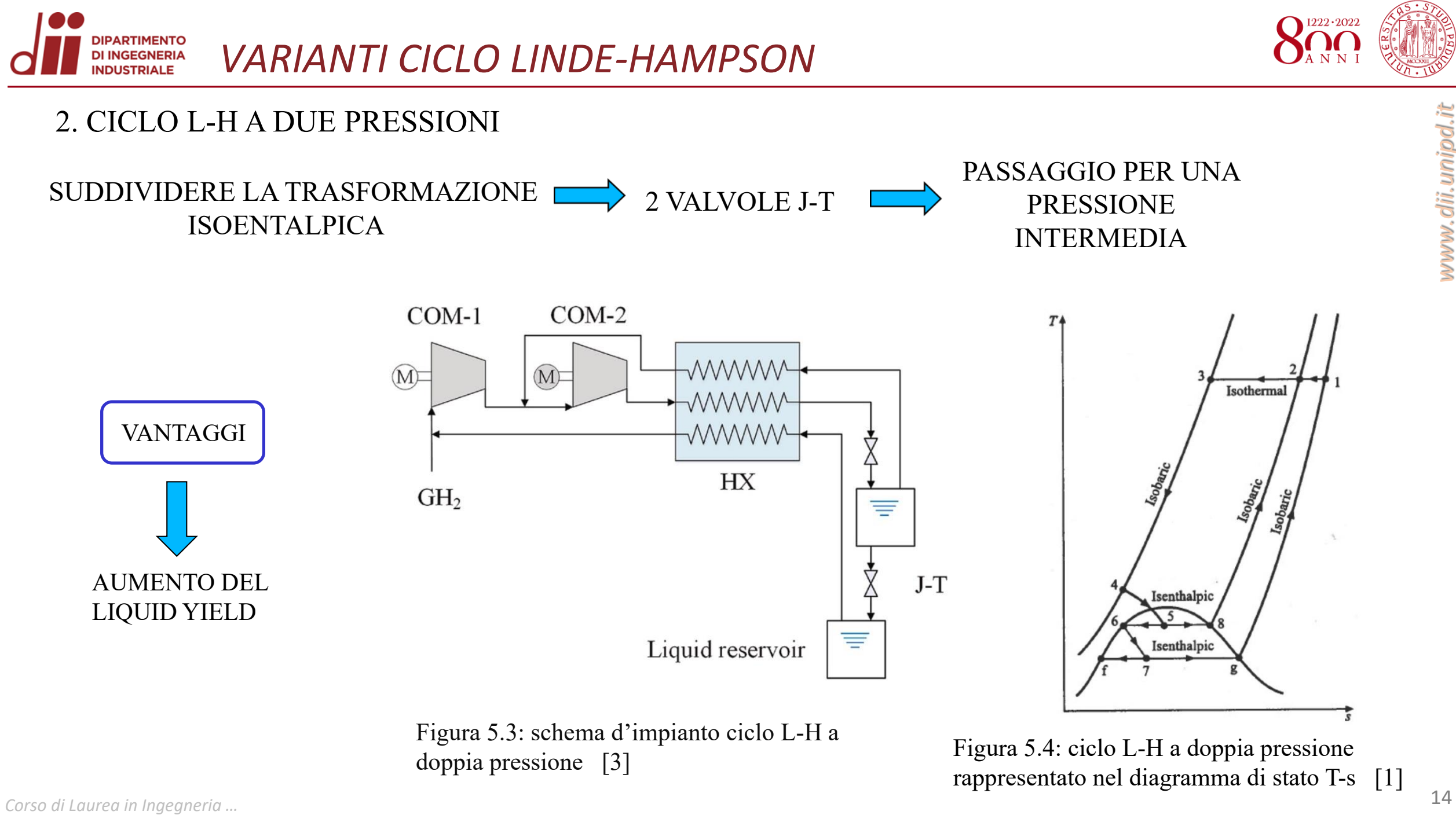

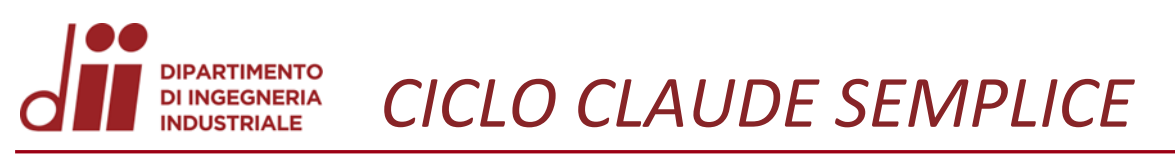

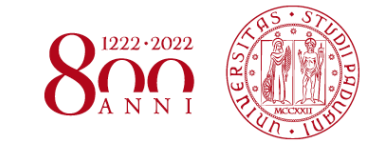

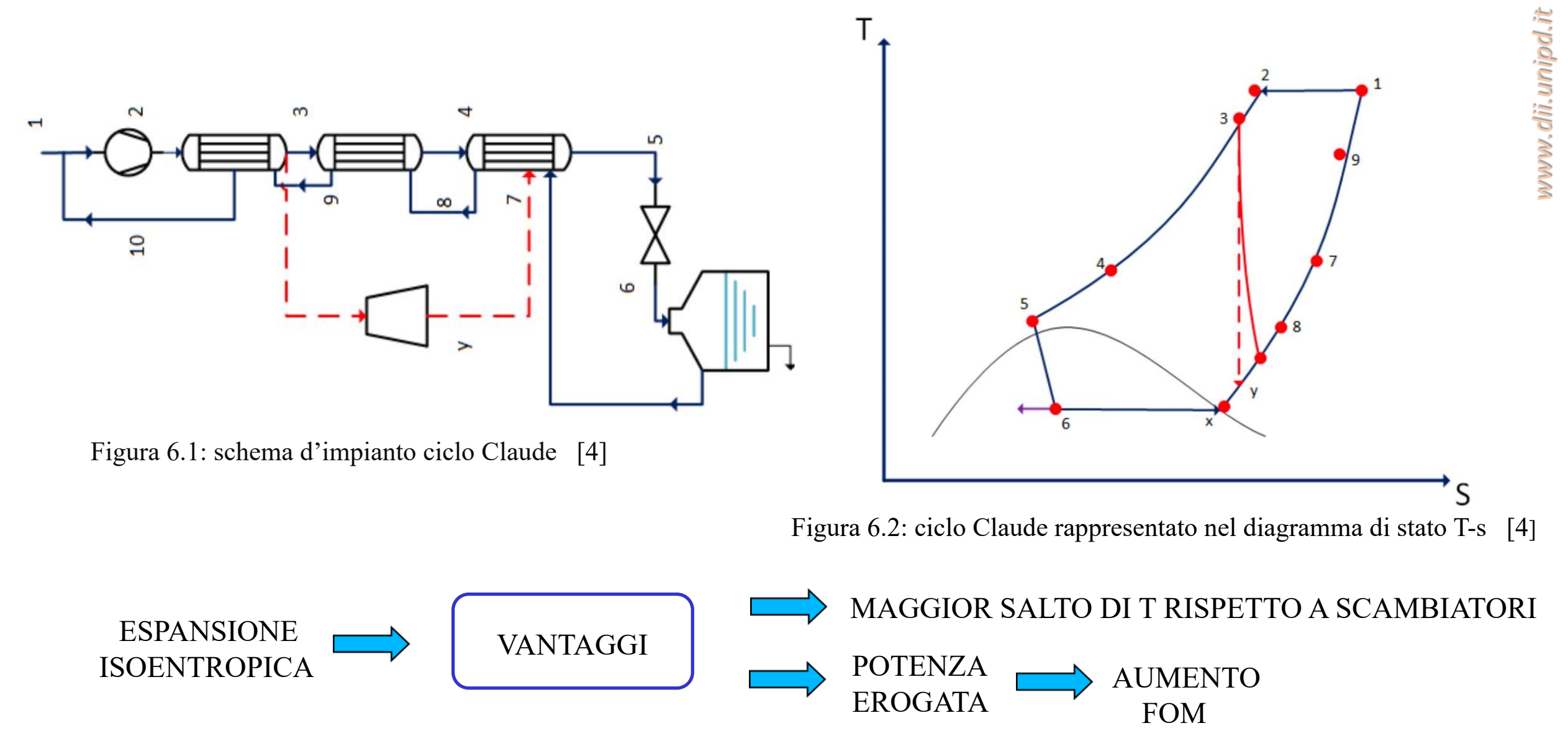

*Corso di Laurea in Ingegneria …* 15

### ❑ APPLICAZIONI AERONAUTICHE :

- CELLE A COMBUSTIBILE AD IDROGENO **ALIMENTAZIONE DISPOSITIVI**
- CARBURANTE PER AEROMOBILI IPERSONICI (MACH> 5) SCRAM-JET

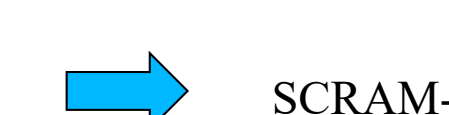

ELETRONICI DELL'AEROMOBILE

- $\Box$  APPLICAZIONI SPAZIALI : MISCELA  $LO_2/LH_2$
- *Corso di Laurea in Ingegneria …* 16 • PROPULSIONE STADI LANCIATORE MOTORE J-2 DEL SATURN V (NASA) o MOTORE 'VINCI' DELL'ARIANE 5 (ESA) **COMBUSTIONE**  $H_2/AIR$ LH<sub>2</sub> A TEMPERATURE CRIOGENICHE OSSIDI DI AZOTO INPATTO AMBIENTALE COMPLESSITA' SISTEMA DI STOCCAGGIO PROBLEMI

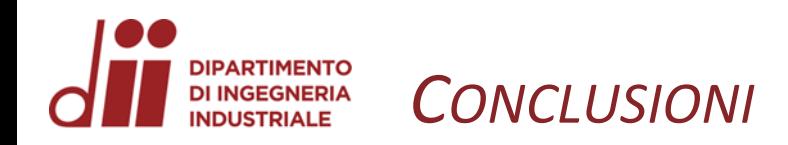

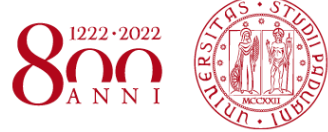

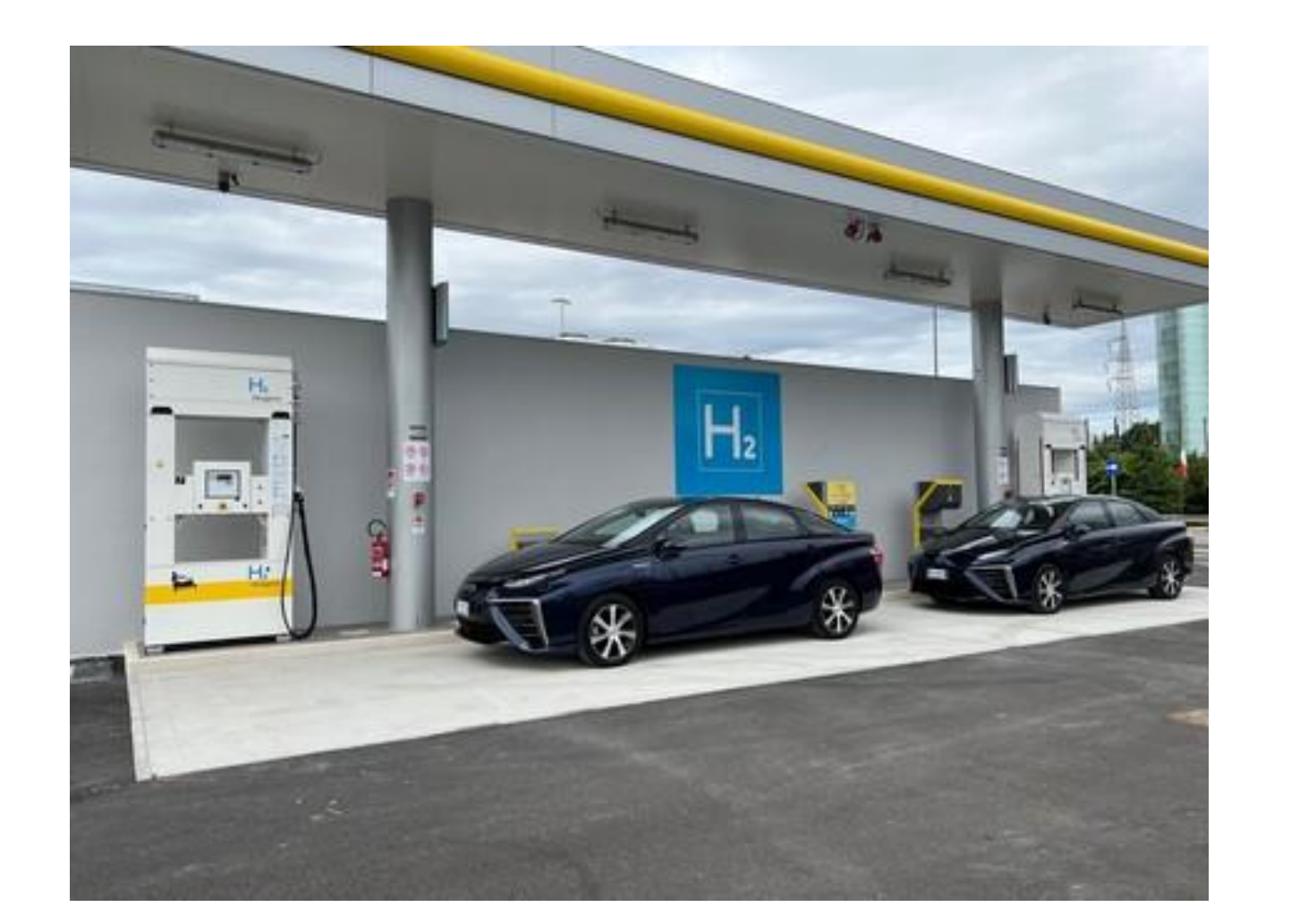

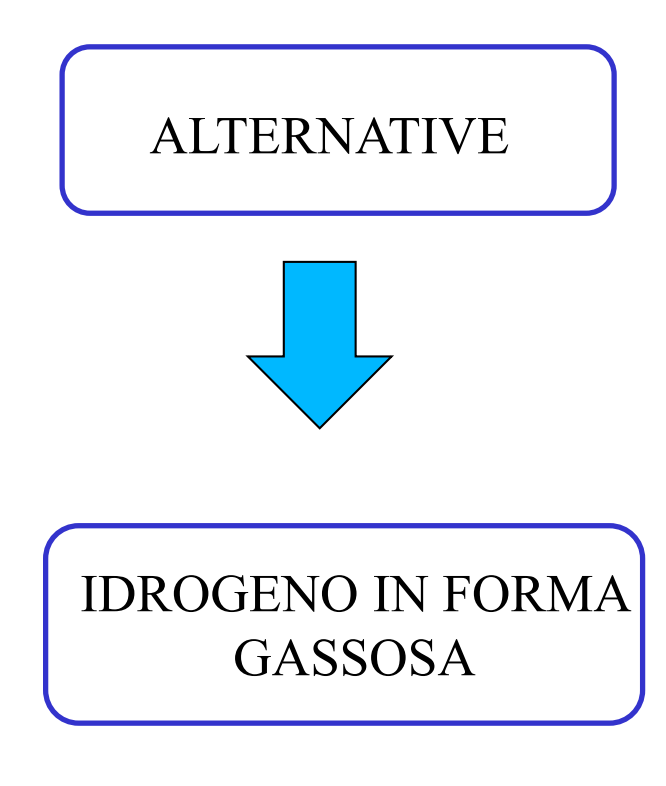

Figura 7.1: distributore di  $GH_2$  a Mestre (VE) [7]

Corso di Laurea in Ingegneria ...

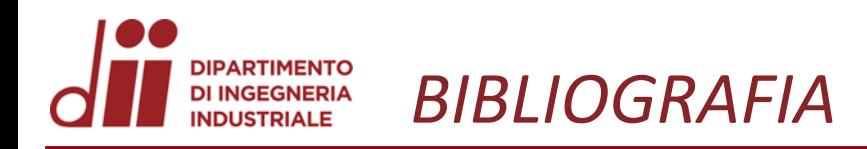

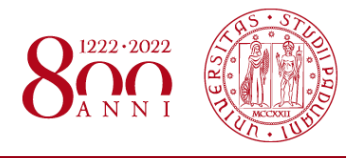

- [1] Impianti criogenici; Prof. Rodolfo Taccani, Ing. Pivetta Davide; AA 2019-20; https://moodle2.units.it/pluginfile.php/386200/mod\_resource/content/1/Presentazione%20impianti%20criogenici.pdf The interior of Taccani, Ing. Pivetta Davide; AA 2019-20;<br>https://moodle2.units.it/pluginfile.php/386200/mod\_resource/content/1/Presentazione%20impianti%20criogenici.pdf<br>[2] Flight Data Analysis of HyShot 2; 13th AIAA/CIRA
- *www.dii.unipd.it* E. Hass , Michael K. Smart; NASA Langley Research Center, Hampton, Virginia; Allan Paull, University of Queensland, Brisbane, Australia; https://ntrs.nasa.gov/api/citations/20050215040/downloads/20050215040.pdf
- [3] Hydrogen liquefaction and storage: Recent progress and perspectives; Renewable and Sustainable Energy Reviews 176 (2023) 113204; https://doi.org/10.1016/j.rser.2023.113204
- [4] State of the art in hydrogen liquefaction Amir Abdi1, Justin Chiu and Viktoria Martin; http://proceedings.ises.org/paper/swc2019/swc2019-0128-Abdi.pdf
- [5] https://www.nist.gov/srd/refprop
- [6] Cascade JT systems with single-component refrigerants for hydrogen liquefaction; Ho-Myung Chang , Min Gyun Park; Cryogenics 121(2022) 103410; https://www.sciencedirect.com/science/article/abs/pii/S0011227521001685?via%3Dihub
- [7] https://www.ansa.it/veneto/notizie/2022/06/10/eni-a-venezia-primo-distributore-a-idrogeno-per-mobilita\_2665f278-81f1-4527-8be5 d99dc8938d44.html